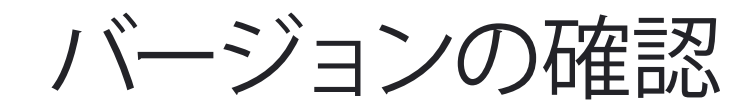

## ● Frame-DIAS のバージョン

Frame-DIAS のバージョンは、大きく分けて以下の3つがあります。

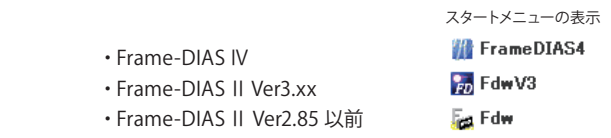

Frame-DIAS Ⅳの画面

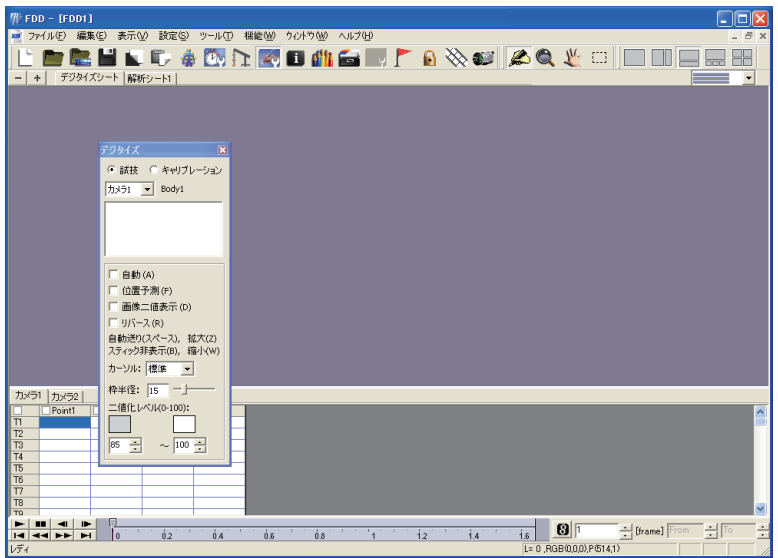

バージョンの確認方法

Frame-DIAS Ⅱの Ver3.xx と Ver2.85 以前は画面がよく似ているため確認するためには、「ヘルプ」メ ニューの「バージョン番号」を選択してください。

Frame-DIAS Ⅱ Ver3.xx の画面

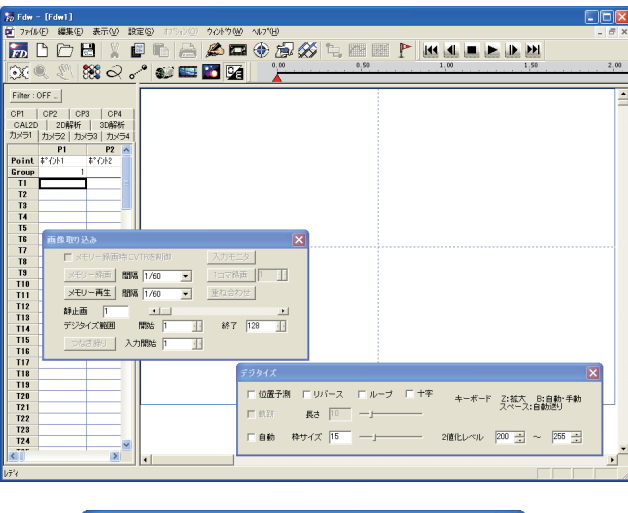

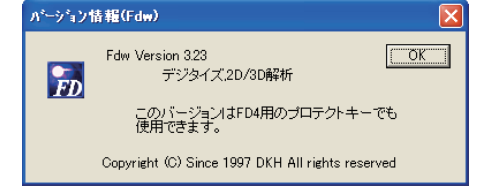

Frame-DIAS Ⅱ Ver2.85 以前の画面

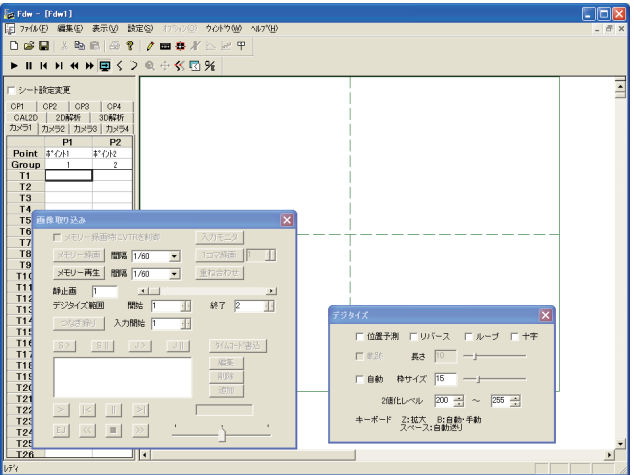

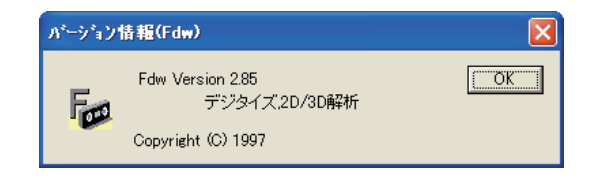